## **Verzeichnisstruktur**

Eine Kleine Beschreibung zur Verzeichnisstruktur unter Linux

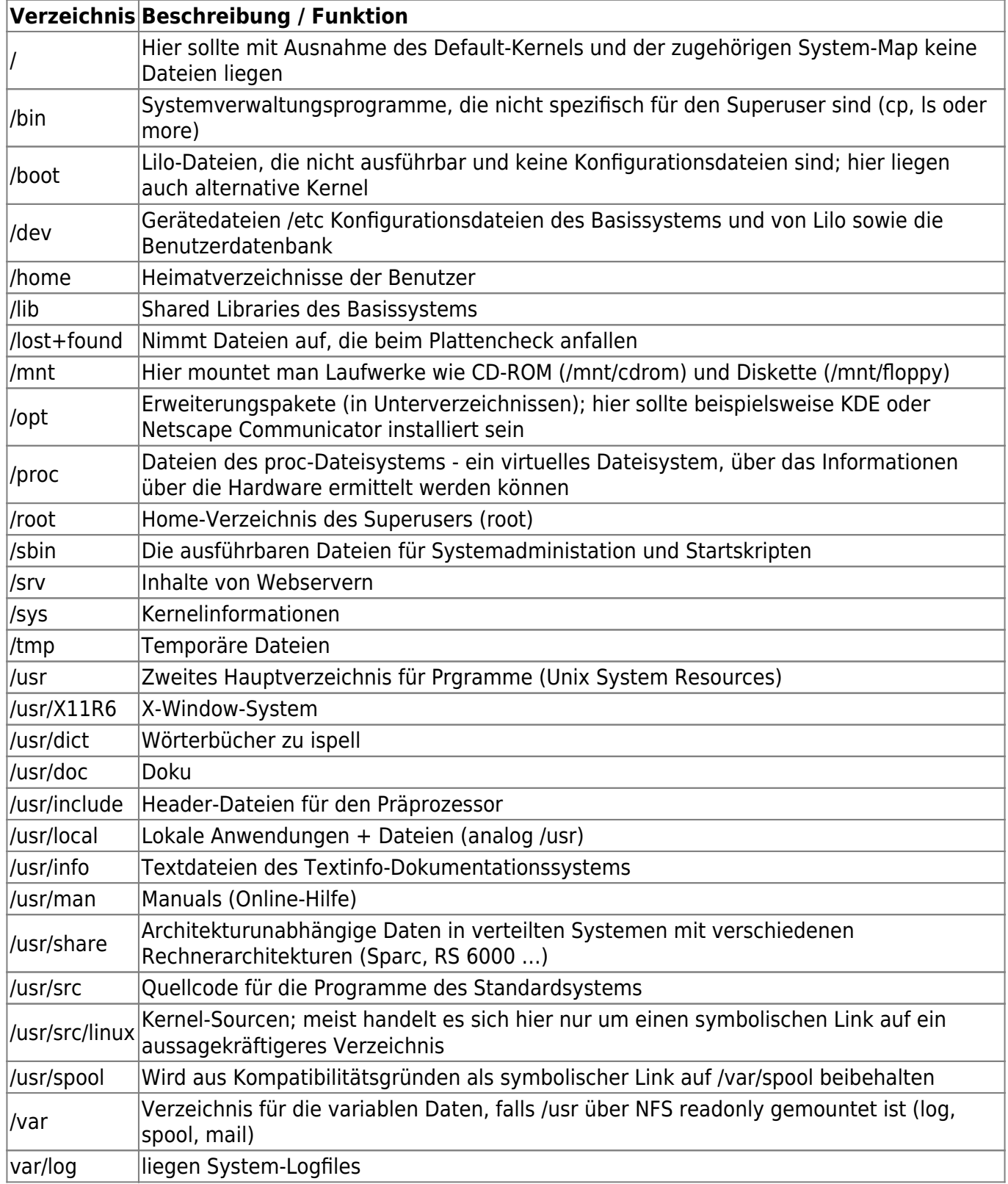

From: <https://wiki.da-checka.de/>- **PSwiki**

Permanent link: **<https://wiki.da-checka.de/doku.php/wiki/allgemein/verzeichnisstruktur?rev=1301317864>**

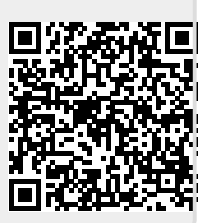

Last update: **2011/03/28 15:11**